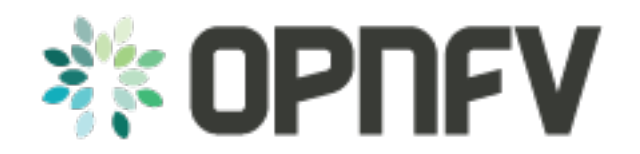

# **Yardstick Release Note**

*Release draft (dc713e9)*

**OPNFV**

July 28, 2016

#### **CONTENTS**

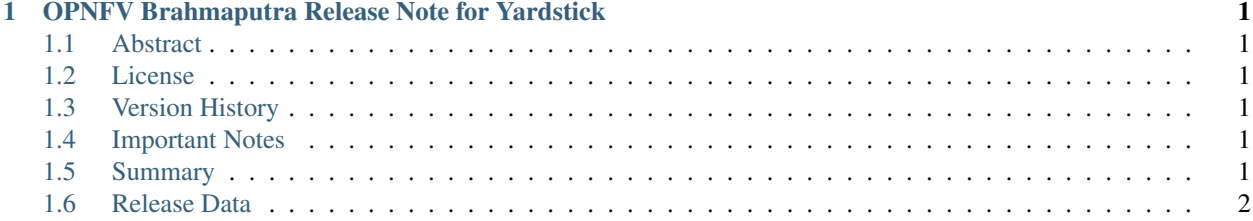

## **CHAPTER**

**ONE**

# <span id="page-4-0"></span>**OPNFV BRAHMAPUTRA RELEASE NOTE FOR YARDSTICK**

## <span id="page-4-1"></span>**1.1 Abstract**

This document compiles the release notes for the OPNFV Brahmaputra release for Yardstick framework as well as [Yardstick](https://wiki.opnfv.org/yardstick) Project deliverables.

# <span id="page-4-2"></span>**1.2 License**

The *Yardstick framework*, the *Yardstick test cases* and the *ApexLake* experimental framework are opensource software, licensed under the terms of the Apache License, Version 2.0.

# <span id="page-4-3"></span>**1.3 Version History**

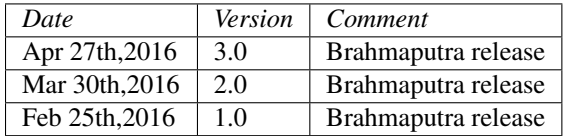

# <span id="page-4-4"></span>**1.4 Important Notes**

The software delivered in the OPNFV [Yardstick](https://wiki.opnfv.org/yardstick) Project, comprising the *Yardstick framework*, the *Yardstick test cases* and the experimental framework *Apex Lake* is a realization of the methodology in ETSI-ISG [NFV-TST001.](http://www.etsi.org/deliver/etsi_gs/NFV-TST/001_099/001/01.01.01_60/gs_NFV-TST001v010101p.pdf)

The *Yardstick* framework is *installer*, *infrastructure* and *application* independent.

# <span id="page-4-5"></span>**1.5 Summary**

This Brahmaputra release provides *Yardstick* as a framework for NFVI testing and OPNFV feature testing, automated in the OPNFV CI pipeline, including:

- Documentation generated with Sphinx
	- User Guide
	- Code Documentation
	- Release notes (this document)
- Results
- Automated Yardstick test suite (daily, weekly)
	- Jenkins Jobs for OPNFV community labs
- Automated Yardstick test results visualization
	- [Dashboard](http://testresults.opnfv.org/grafana/dashboard/db/yardstick-main) using Grafana (user:opnfv/password: opnfv), influxDB used as backend
- Yardstick framework source code
- Yardstick test cases yaml files

For Brahmaputra release, the *Yardstick framework* is used for the following testing:

- OPNFV platform testing generic test cases to measure the categories:
	- Compute
	- Network
	- Storage
- Test cases for the following OPNFV Projects:
	- High Availability
	- $-$  IPv<sub>6</sub>
	- KVM
	- Parser
- Test cases added in Brahmaputra2.0:
	- virtual Traffic Classifier

The *Yardstick framework* is developed in the OPNFV community, by the [Yardstick](https://wiki.opnfv.org/yardstick) team. The *virtual Traffic Classifier* is a part of the Yardstick Project.

Note: The test case description template used for the Yardstick test cases is based on the document ETSI-ISG [NFV-](http://www.etsi.org/deliver/etsi_gs/NFV-TST/001_099/001/01.01.01_60/gs_NFV-TST001v010101p.pdf)[TST001;](http://www.etsi.org/deliver/etsi_gs/NFV-TST/001_099/001/01.01.01_60/gs_NFV-TST001v010101p.pdf) the results report template used for the Yardstick results is based on the IEEE Std 829-2008.

# <span id="page-5-0"></span>**1.6 Release Data**

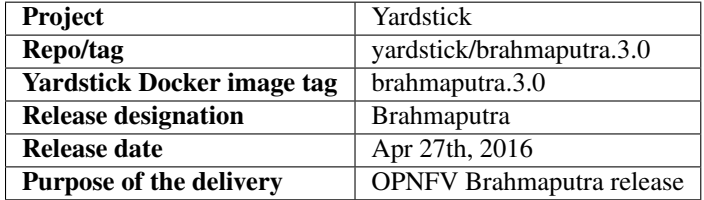

## **1.6.1 Version Change**

## **Module Version Changes**

This is the third tracked release of Yardstick. It is based on following upstream versions:

• OpenStack Liberty

• OpenDaylight Beryllium

## **Document Version Changes**

This is the third tracked version of the Yardstick framework in OPNFV. It includes the following documentation updates:

- Yardstick User Guide: corrected faulty links
- Yardstick Code Documentation: no changes
- Yardstick Release Notes for Yardstick: this document
- Test Results report for Brahmaputra testing with Yardstick: updated listed of

verified scenarios and limitations

Documentation updates on the second tracked version:

- Yardstick User Guide: added software architecture chapter
- Yardstick Code Documentation: no changes
- Yardstick Release Notes for Yardstick: this document
- Test Results report for Brahmaputra testing with Yardstick: added test cases

and results for virtual Traffic Classifier

## **1.6.2 Reason for Version**

#### **Feature additions**

No new features.

Brahmaputra.2.0:

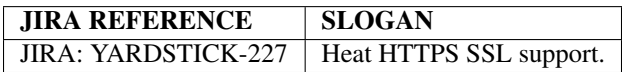

#### **Corrected Faults**

No corrected faults.

Brahmaputra.2.0:

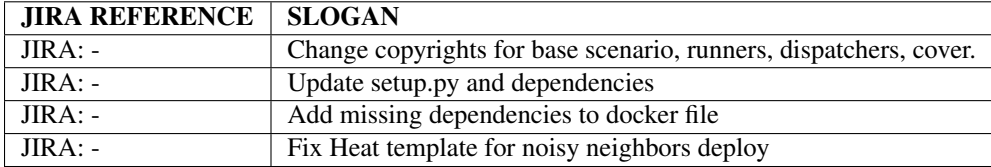

## **Known Faults**

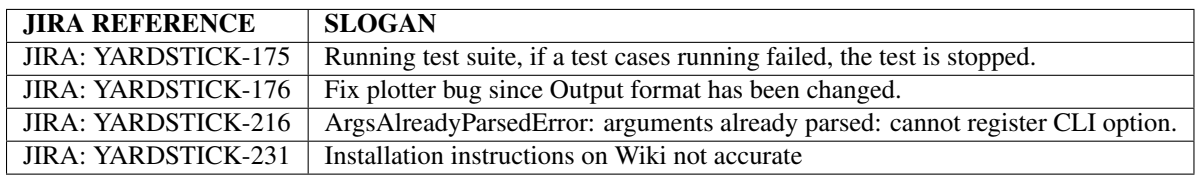

Note: The faults not related to *Yardstick* framework, addressing scenarios which were not fully verified, are listed in the OPNFV installer's release notes.

## **1.6.3 Deliverables**

## **Software Deliverables**

## Yardstick framework source code <br/> <br/> <br/> <br/> <br/> <br/> <br/> <br/> <br/> <br/> <br/> <br/> <br/> <br/> <br/> <br/> <br/> <br/> <br/> <br/> <br/> <br/> <br/> <br/><br/><br/><br/><br/><br/><br/> <br/> <br/> <br/

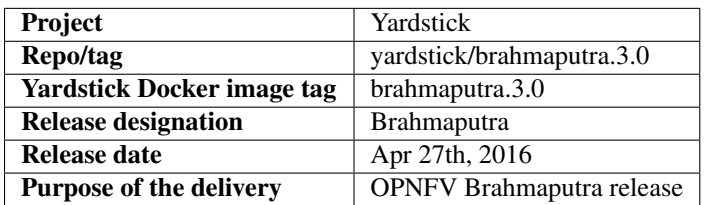

#### Contexts

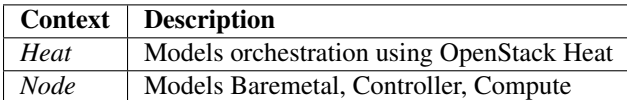

#### Runners

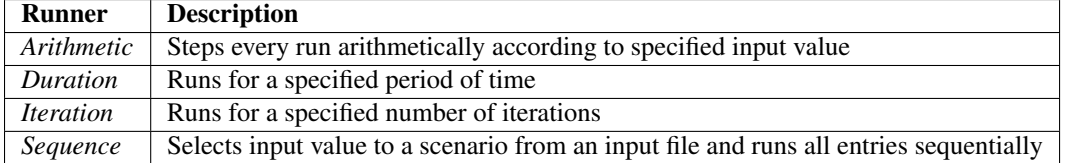

## Scenarios

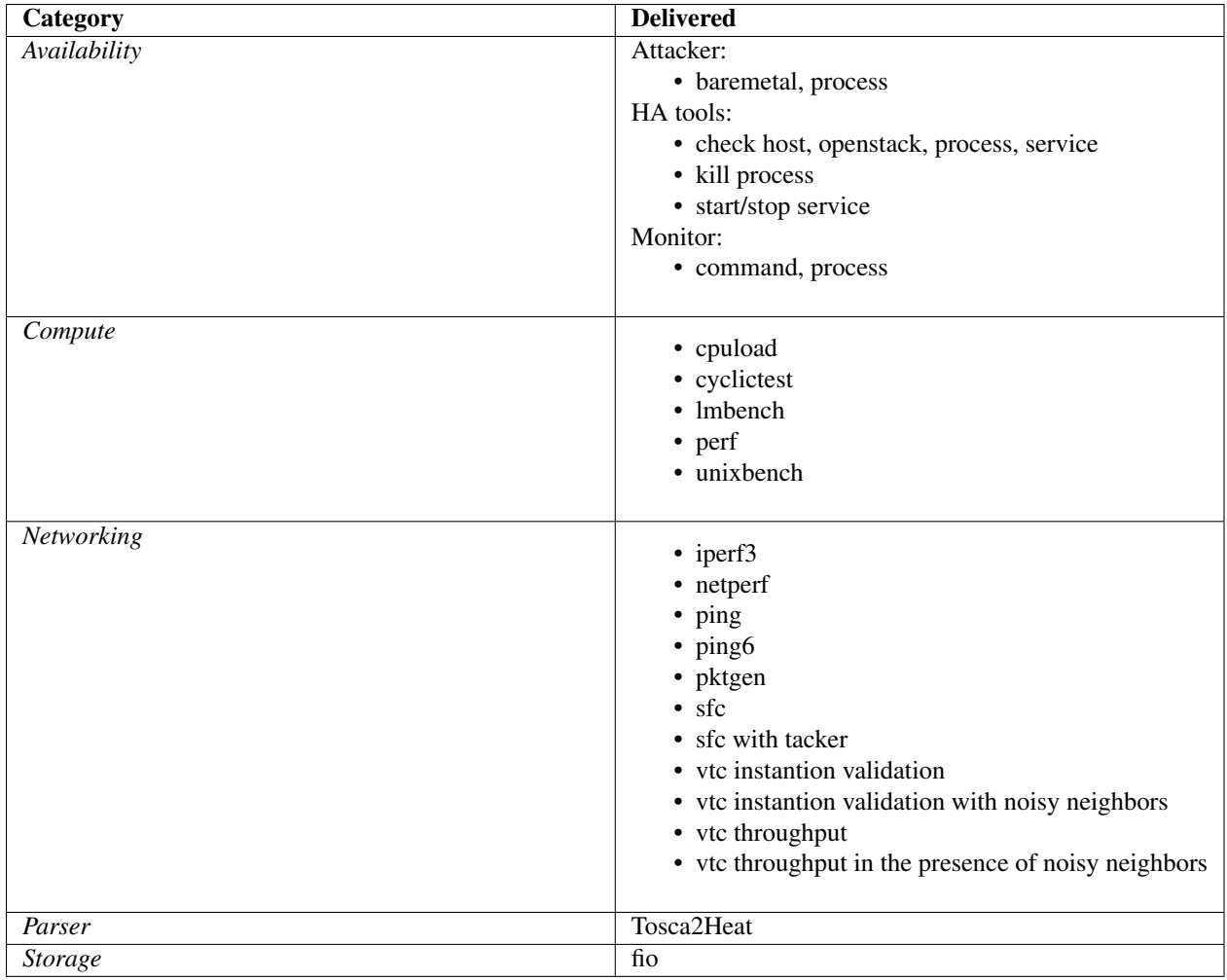

## API to Other Frameworks

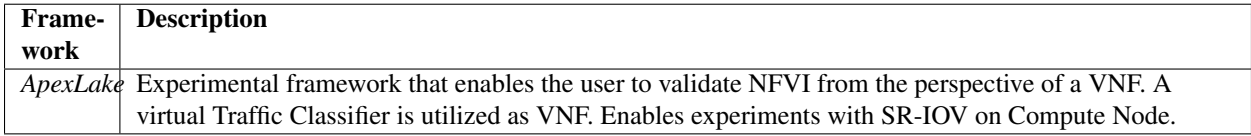

Test Results Output

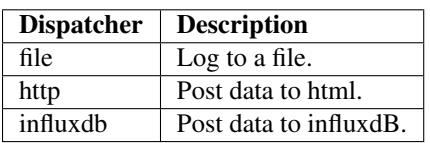

## **Delivered Test cases**

- Generic NFVI test cases
	- OPNFV\_YARDSTICK\_TCOO1 NW Performance
	- OPNFV\_YARDSTICK\_TCOO2 NW Latency
	- OPNFV\_YARDSTICK\_TCOO5 Storage Performance
	- OPNFV\_YARDSTICK\_TCOO8 Packet Loss Extended Test
- OPNFV\_YARDSTICK\_TCOO9 Packet Loss
- OPNFV\_YARDSTICK\_TCO10 Memory Latency
- OPNFV\_YARDSTICK\_TCO11 Packet Delay Variation Between VMs
- OPNFV\_YARDSTICK\_TCO12 Memory Bandwidth
- OPNFV\_YARDSTICK\_TCO14 Processing Speed
- OPNFV\_YARDSTICK\_TCO24 CPU Load
- OPNFV\_YARDSTICK\_TCO37 Latency, CPU Load, Throughput, Packet Loss
- OPNFV\_YARDSTICK\_TCO38 Latency, CPU Load, Throughput, Packet Loss Extended Test
- Test Cases for OPNFV HA Project:
	- OPNFV\_YARDSTICK\_TCO19 HA: Control node Openstack service down
	- OPNFV\_YARDSTICK\_TC025 HA: OpenStacK Controller Node abnormally down
- Test Case for OPNFV IPv6 Project:
	- OPNFV\_YARDSTICK\_TCO27 IPv6 connectivity
- Test Case for OPNFV KVM Project:
	- OPNFV\_YARDSTICK\_TCO28 KVM Latency measurements
- Test Case for OPNFV Parser Project:
	- OPNFV\_YARDSTICK\_TCO40 Verify Parser Yang-to-Tosca
- Test Cases for Virtual Traffic Classifier:
	- OPNFV\_YARDSTICK\_TC006 Virtual Traffic Classifier Data Plane Throughput

Benchmarking Test

• OPNFV\_YARDSTICK\_TC007 - Virtual Traffic Classifier Data Plane Throughput

Benchmarking in presence of noisy neighbors Test

- OPNFV\_YARDSTICK\_TC020 Virtual Traffic Classifier Instantiation Test
- OPNFV\_YARDSTICK\_TC021 Virtual Traffic Classifier Instantiation in

presence of noisy neighbors Test